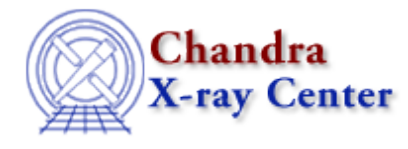

URL[: http://cxc.harvard.edu/ciao3.4/sherpa.intunc.html](http://cxc.harvard.edu/ciao3.4/sherpa.intunc.html) Last modified: December 2006

# *AHELP for CIAO 3.4* **sherpa.intunc** Context: sherpa

*Jump to:* [Description](#page-0-0) [Examples](#page-0-1) [Bugs](#page-1-0)

### **Synopsis**

Configure INTERVAL−UNCERTAINTY in Sherpa.

### **Syntax**

sherpa.intunc.[field]

## <span id="page-0-0"></span>**Description**

The Sherpa configuration variable (also called "state object") sherpa.intunc contains settings of INTERVAL−UNCERTAINTY for plotting the fit statistic as a function of parameter value, using the UNCERTAINTY algorithm in Sherpa. See ahelp INTERVAL−UNCERTAINTY for more details.

The sherpa.intunc fields are listed in the table:

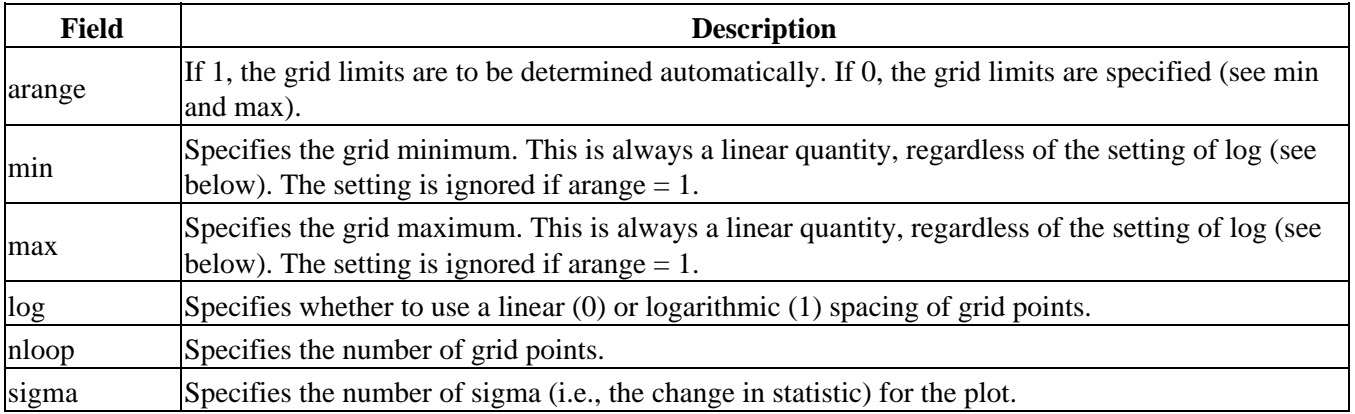

Field values may be set using directly, e.g.,

sherpa> sherpa.intunc.arange = 0

<span id="page-0-1"></span>To restore the default settings use the Sherpa/S−Lang module function restore\_intunc.

# **Example 1**

List the current and default values of the intunc structure, and restore the default values:

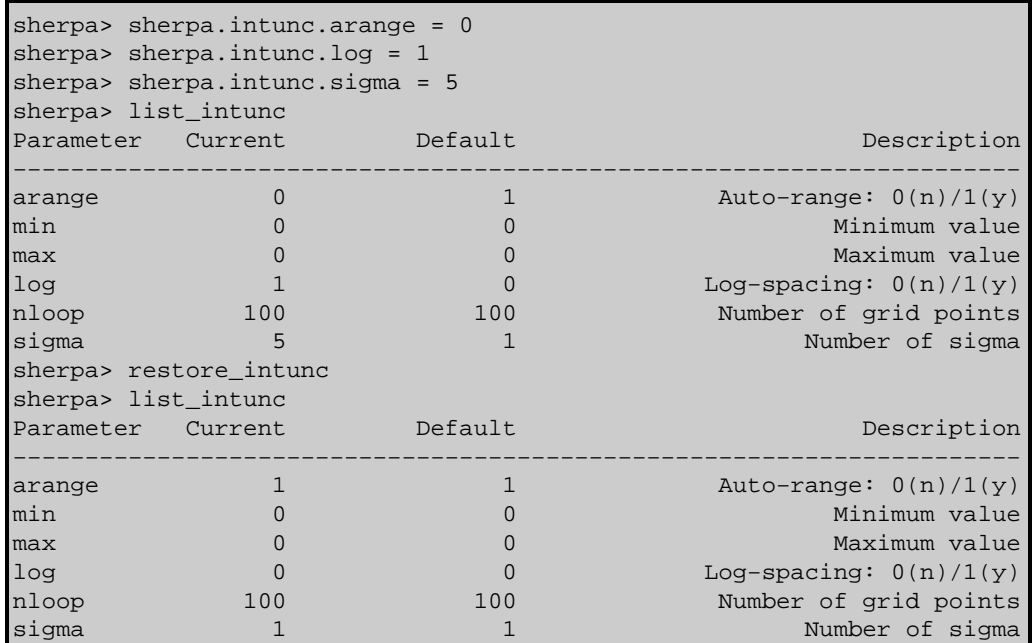

# **Example 2**

Create aliase for sherpa.intproj

sherpa> variable si = sherpa.intunc sherpa> si.arange = 0

#### <span id="page-1-0"></span>**Bugs**

See th[e Sherpa bug pages](http://cxc.harvard.edu/sherpa/bugs/) online for an up–to–date listing of known bugs.

The Chandra X−Ray Center (CXC) is operated for NASA by the Smithsonian Astrophysical Observatory. 60 Garden Street, Cambridge, MA 02138 USA. Smithsonian Institution, Copyright © 1998−2006. All rights reserved.

URL: <http://cxc.harvard.edu/ciao3.4/sherpa.intunc.html> Last modified: December 2006